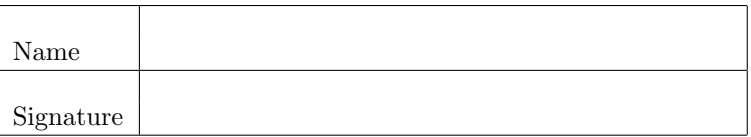

General instructions: You may not ask questions during the test. If you believe that there is something wrong with a question, write down what you think the question is trying to ask and answer that.

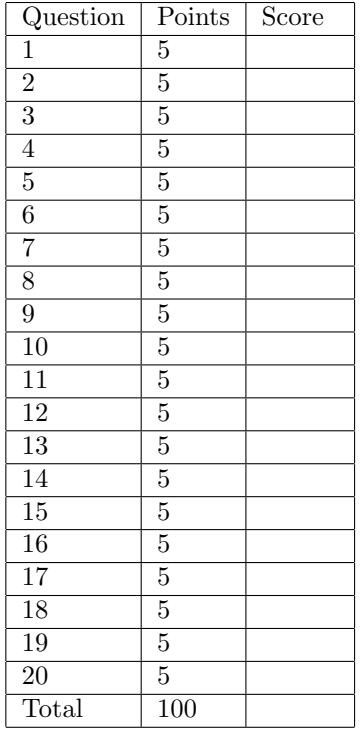

- 1. Which statement creates a pseudo-random 3D array with integer values ranging from 1-10?
	- (a) myArray = randi $(10, 2, 5, 3)$
	- (b) myArray =  $\text{rand}(3,2,5)$
	- (c) myArray = randi $(10, 2, 5)$
	- (d) myArray =  $rand(10, 2, 5, 4)$
	- (e) myArray = randi $(10,3)$
- 2. Given myArray = [ 10, 20, 30, 40, 50; 60 70 80 90 100 ], match the statement in the left column with the result in the right column.

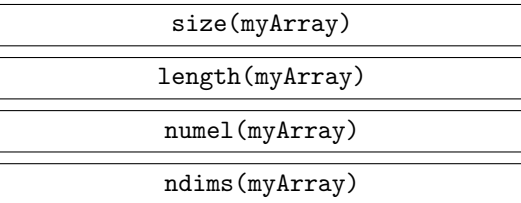

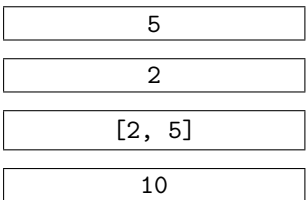

3. Consider the following code:

```
myArray = [1, 0, 3; -2, -4, 1];
myArray2 = remat(myArray, 1, 2);myArray3 = remat(myArray, 2, 1);myArray2 = reshape(myArray2, 4, 3);
```
Which statement is true after all the above code has executed?

- (a) myArray3 has two rows and one column.
- (b) myArray2 is a  $2 \times 6$  array.
- (c) myArray2 and myArray3 are equal.
- (d) The call to reshape will generate an error because myArray2 does not have the right number of elements.
- (e)  $myArray2$  and  $myArray3$  have the same elements but in a different order.
- 4. What is the value of result after the following code executes?

```
myArray = [ 2 5 1; 3 5 5 ];myArray2 = [ 5 5 3; 3 1 5 ];
result = find(myArray - myArray2 == 0);(a) [ -3 0 -2; 0 4 0 ]
(b) [ 0 1 0; 1 0 1 ]
(c) [ 1 0 1; 0 1 0 ]
(d) [236]'
(e) [246]'
```
5. For each statement about sort and sortrows, indicate whether the statement is true or false.  $(T/F)$  sort will sort the columns of a 2D array independently of each other.  $(T/F)$  Given the array names = char('Frank','Kate','Jane');, the command sortrows(names) will alphabetize the names.  $(T/F)$  Given the code [sortedArray, sortedIndices] = sort(array); for some numeric array array, the statement all(sortedArray == array(sortedIndices)) will evaluate to true.  $(T/F)$  Given array = [ 8 10 7 1 9 ]; [sortedArray, sortedIndices] = sort(array);, the value of sortedIndices is [43152].

6. Let

A = [ 1 2; 3 4 ];  $B = [5 6; 1 3];$ 

Fill in the results of the following operations.

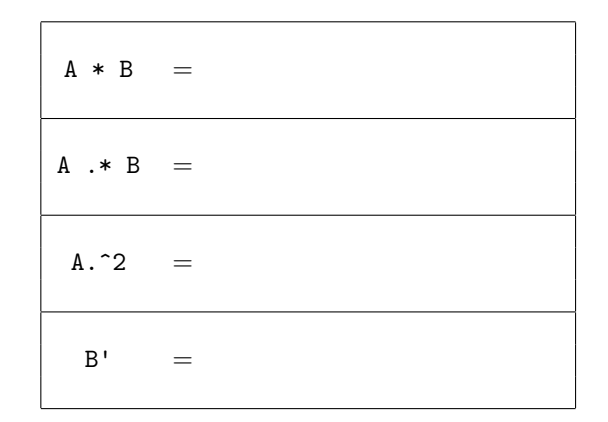

7. Given the system of equations,

$$
5x + 4y + 3z = 7
$$

$$
x - 3y + z = -1
$$

$$
2x - z = 0,
$$

write a few lines of Matlab code in the space below to solve the system for *x*, *y*, and *z*.

8. What is the value of myVal after the following code executes?

```
myVal = 5;if( myVal \leq 1 )myVal = myVal + 1;elseif( myVal <= 3 )
   myVal = 2 * myVal;elseif( myVal <= 7 )
    myVal = myVal - 1;elseif( myVal <= 10 )
   myVal = myVal + 5;else
   myVal = 0;end
myVal = myVal * 2;(a) 4
(b) 8
(c) 2
(d) 20
(e) 0
```
9. Consider the code

```
num = 2;
while( num < 10 )
  num = 2 * num;end
```
For each statement, indicate whether the statement is true or false.

 $(T/F)$  The value of num after the code executes is 8.

 $(T/F)$  The loop body executes 3 times.

 $(T/F)$  The code results in an infinite loop.

 $(T/F)$  In this particular case, the result will be the same if we check num  $\sim$  = 10 instead of num < 10.

10. Consider the code

```
count = 1;sum = 0;while ( count \leq 3 )
    for i = 1: count
        sum = sum + i;end
    count = count + 1;end
```
The value of sum after the code executes is

(a) 1 (b) 3 (c) 6 (d) 10 (e) None of the above.

11. Consider the following three blocks of code which result in the same value for arryOfSqrs. Write the number 1 by the block of code that you expect to be the fastest, 2 by the next fastest, and 3 by the slowest. Explain why you would expect this result.

 $n = 10^5;$ arryOfSqrs = 1:n; arryOfSqrs = arryOfSqrs.^2;

```
n = 10^5;arryOfSqrs = [];
for i = 1:narryOfSqrs = [arryOfSqrs, i^2];
end
```
 $n = 10^5;$  $ary0fSqrs = zeros(1, n);$ for  $i = 1:n$  $ary0fSqrs(i) = i^2;$ end

12. For each statement about scope of variables, indicate whether the statement is true or false.

 $(T/F)$  A local function shares a workspace with the other functions in the same file.

 $(T/F)$  A nested function shares a workspace with its parent function.

(T/F) The main workspace (associated with the command line) can access variables defined inside functions if they are declared to be persistent.

 $(T/F)$  A function workspace can access a variable defined in the main workspace if it is declared to be global.

- 13. Answer the following questions about functions in Matlab.
	- (a) Assign fHandle to be a handle to the function sin.

fHandle =

- (b) Write down a Matlab expression creating an anonymous function that takes two variables and returns their sum.
- (c) Given the name of a function stored in a variable myFunction of type char, how would you call that function and pass it the argument five?
- 14. Consider the recursive function

```
function result = Fibonacci(n)if ( n == 0 )
     result = 0;
     return;
  elseif (n == 1)result = 1;
      return;
  end
 result = Fibonacci(n-1) + Fibonacci(n-2);end
```
Given the function call Fibonacci(5), how many *additional* calls to the function Fibonacci will be made?

- (a) 0
- (b) 2
- (c) 10
- (d) 14
- (e) None of the above.

15. Consider the function

```
function result = MyFunction(x, y, z)switch ( nargin )
    case 1
     y = 1;z = 2;case 2
      z = 2;end
 result = x * y * z;
end
```
Which statement regarding this code is false?

- (a) The caller can pass in arguments x and y and omit z.
- (b) The caller can pass in arguments x and omit y and z.
- (c) The caller can pass in arguments x and z and omit y.
- (d) MyFunction(1,2) will return 4.
- (e) MyFunction(1) will return 2.
- 16. Let myArray be a 3D array. Indicate whether each statement below is true or false.  $(T/F)$  myArray(:,:,1) returns all the elements in the first layer of myArray.
	- $(T/F)$  size(myArray) == 3.
	- $(T/F)$  ndims(myArray) == 3.
	- $(T/F)$  myArray(1:2:end,1:2:end,1:2:end) has half the number of elements as myArray.
- 17. A Matlab RGB image
	- (a) must have type uint18.
	- (b) must have type double.
	- (c) is a 3D array of size  $m \times n \times 3$ .
	- (d) uses a colormap to determine how the image will be displayed.
	- (e) can have any numeric type.
- 18. Which statement regarding Matlab indexed images is false?
	- (a) The colormap array can have as many rows and columns as the user desires.
	- (b) An indexed image consists of a 2D image array and a 2D colormap array.
	- (c) User-defined colormaps can be used.
	- (d) The colormap array contains red, green, and blue color information.
	- (e) Indexed images can be displayed with either image or imagesc.

19. Match the Matlab command with the resulting plot.

 $t = 1$ inspace(0,10\*pi,1000);  $x = t.*sin(5*t);$  $y = t.*cos(5*t);$  $z = t$ ; plot3(x,y,z)

 $xRow = linespace(-2, 2, 40);$  $yRow = linespace(-1, 1, 40);$  $[x, y] = meshgrid(xRow,yRow);$  $z1 = x + y;$  $mesh(x, y, z1);$ 

 $xRow = linespace(-2, 2, 40);$  $yRow = linespace(-1, 1, 40);$  $[x, y] = \text{meshgrid}(xRow, yRow);$  $z1 = x + y;$  $surf(x, y, z1);$ 

```
xRow = linespace(-2, 2, 30);yRow = linespace(-2, 2, 30);[x, y] = meshgrid(xRow,yRow);z1 = sqrt(x.^2 + y.^2);
\text{surface}(x, y, z1);
```
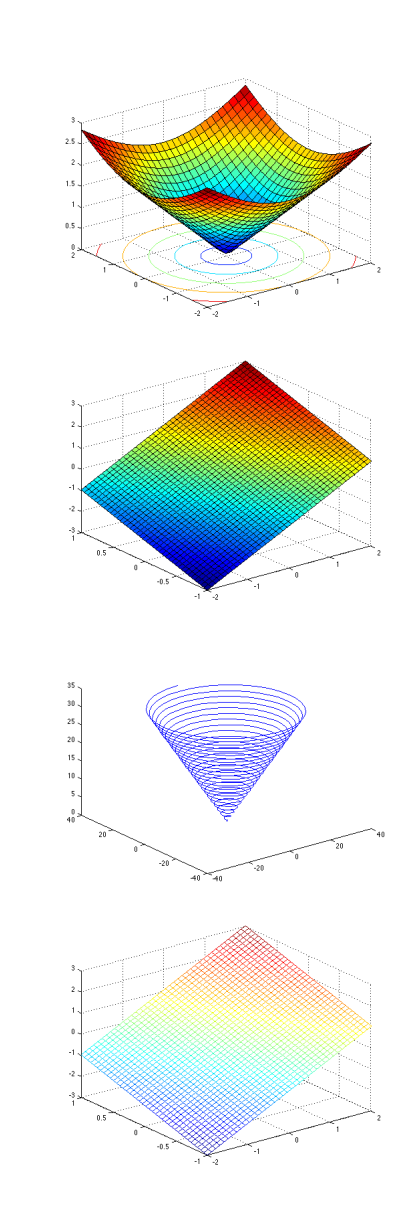

- 20. Indicate whether each statement about cell arrays and structure arrays is true or false.
	- (T/F) Cell arrays can be indexed with either cell or content indexing.
	- (T/F) Cell arrays can mix a variety of data types unlike regular arrays.
	- $(T/F)$  Structure arrays cannot mix data of different types.
	- (T/F) A structure stores data in named fields unlike a cell array.